a) What is the output of the following code? Write your answer in the box.

```
int[] myArray = \{1, 2, 3, 4, 5\};
                  System.out.println(myArray[4]); 
                 \mu<sub>my</sub>Array = new int[4];
                  System.out.println(myArray[3]);
When you create 
the new array the 
values are set to 0
```
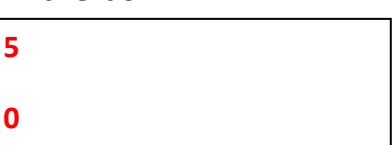

**b)** Fill in the blanks below to indicate what is printed by running the main method of Mystery.java shown below. There are no compile-time or run-time errors in this program.

```
public class Mystery {
     public static void mystery1(boolean [] bArray){
          boolean b;
           for (int i = 0; i< bArray.length; i+1}
                b = bArray[i];b = !b;
           }
          Mystery.mystery2(bArray); // 1
          bArray[2] = false;
          Mystery.mystery2(bArray); // 2
          bArray = new boolean[4];Mystery.mystery2(bArray); // 3
     }
     public static void mystery2(boolean [] bArray){
           int i = bArray.length - 1;while (i > 0) {
                System.out.print(bArray[i] + " ");
                i--;}
           System.out.println();
     }
     public static void main(String [] args){
          boolean [] bArray = {true, true, true, true, false};
          Mystery.mystery1(bArray);
          Mystery.mystery2(bArray); // 4
     }
  }
        Write what is printed
     // 1
     \overline{2}\overline{\mathcal{E}}\frac{1}{14} false true false true
                                                            B is a local variable so 
                                                            setting it doesn't affect 
                                                            the array
                                                                  Set to a new array with 
                                                                  default values false and 
                                                                  has length of 4 – not 5
                                                    Printing 
                                                    Backwards.
                                                               Doesn't print the last 
                                                               element. This wasn't 
                                                               intended to be tricky but 
                                                               rather to try to test your 
                                                               understanding of loops.
           false true true true
           false true false true 0
           0
false false false
           0
false true false true
                                                           Shouldn't be changed by 
                                                           modifying the local 
                                                           variable bArray in the 
                                                           method mystery1. In the 
                                                           main we still point to the 
                                                           old array
```
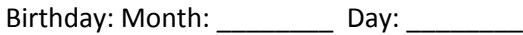

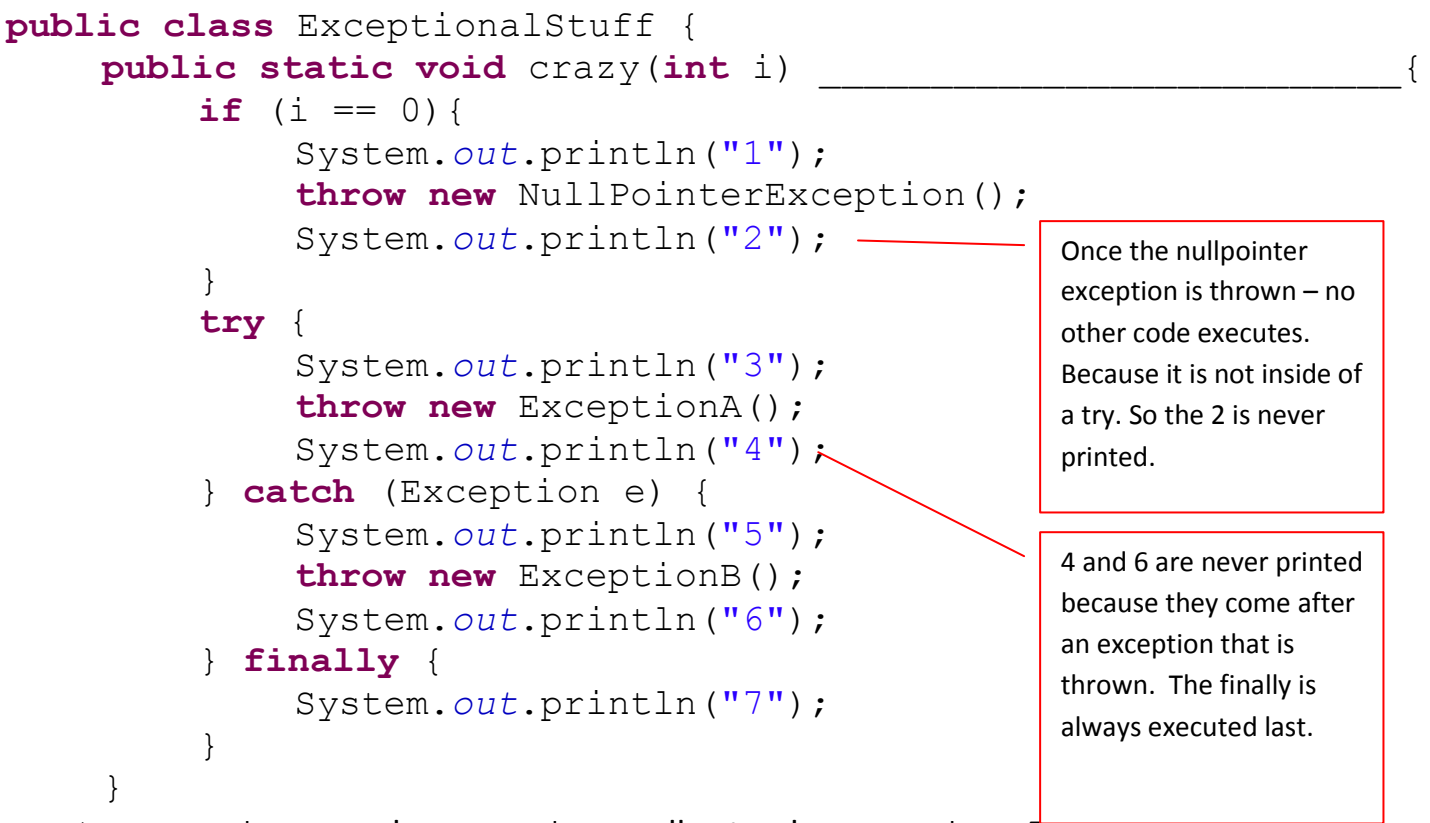

a) ExceptionA, and ExceptionB all extend Exception. For the code above to compile, what **must** be added to the blank above? (Circle 0 or more of the words below)

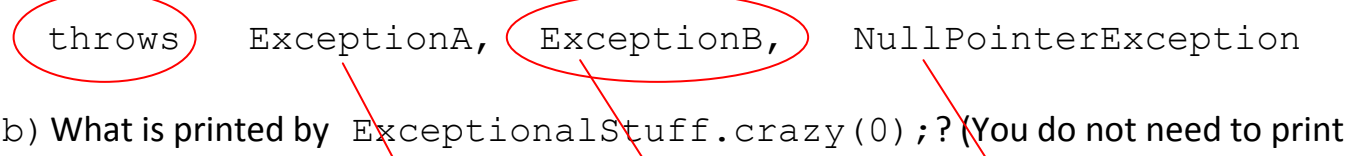

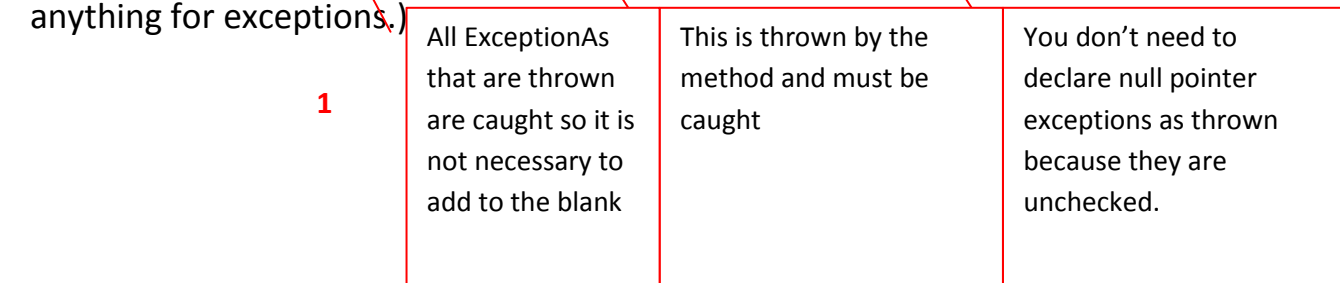

c) What is printed by ExceptionalStuff.crazy(1); ? (You do not need to print anything for exceptions.)

**3**

**5**

**7**

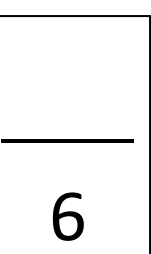

For each example of code, respond whether or not it will compile. If it compiles, please respond whether or not it will run without errors. If it runs without errors and has a return value, please write the return value.

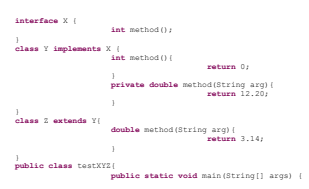

}

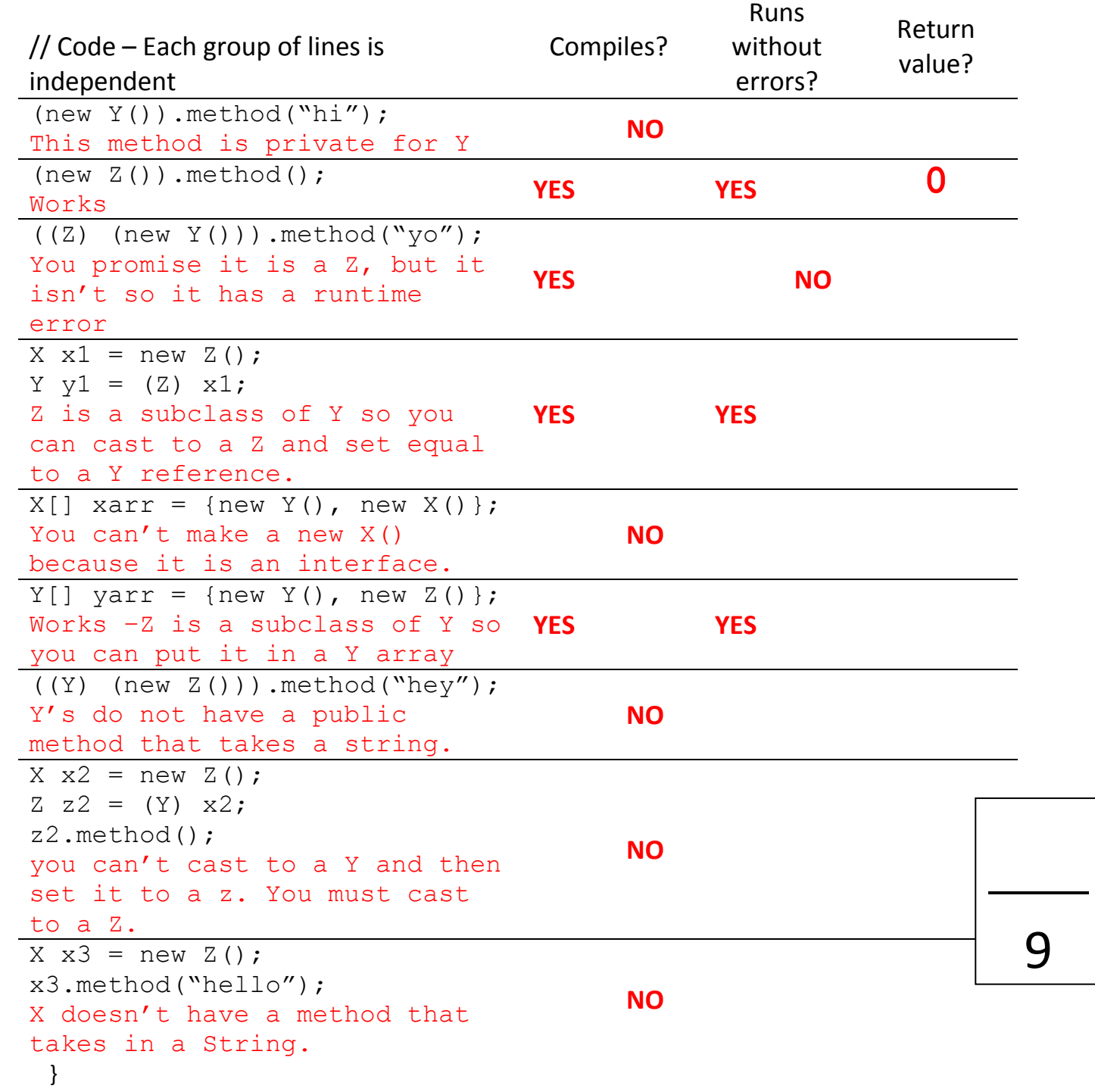

Fill in the blanks below with legal Java to produce the output indicated in each comment. If it is impossible write "IMPOSSIBLE" in the blank. **You may not create any additional objects!** 

```
public class Parent {
     public void feed(Parent p){
          System.out.println("Parent feed Parent");
     }
     public void feed(Child c){
          System.out.println("Parent feed Child");
     }
}
public class Child extends Parent {
     public void feed(Parent p){
          System.out.println("Child feed Parent");
     }
     public void feed(Child c){
          System.out.println("Child feed Child");
     }
     public static void main(String[] args)
     {
          Parent p = new Child();
```
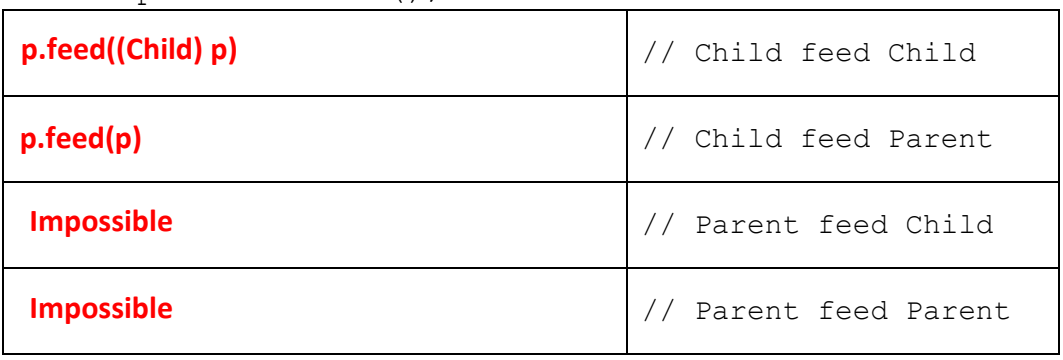

p = **new** Parent(); **0**

}

}

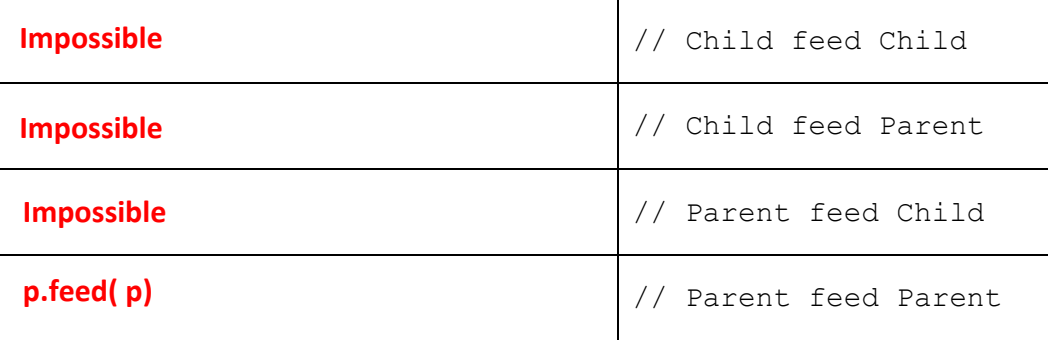

## **Question #5 (continued on next page)**

Below is a modification of code from the Account class. Read the syntactically valid code provided and debug the method removePoorParents(). This method should remove any parent from the chain of parents that has a balance less than 1,000. An Account that has their parent Account removed should still be able to access the parent of their former parent Account (Assuming that parent Account has a balance of 1000 or greater.)

a) Fill in the main method below with code to demonstrate the logical error in removePoorParents(). Also fill in the blanks to explain the error.

```
public class Account {
  private Account myParent;
  private int myBalance;
  public Account(int balance, Account parent) {
         this.myBalance = balance;
         this.myParent = parent;
   }
   public void removePoorParents() {
         if (this.myParent != null) {
               if (this.myParent.myBalance < 1000) {
                     this.myParent = this.myParent.myPArent;
                     if(this.myParent == null){
                          return;
                     }
               }
               this.myParent.removePoorParents();
         }
   }
  public static void main(String[] args) {
   }
}
\frac{1}{x} At this point \frac{1}{x} is \frac{1}{x}* but it should be ________________________________________________
  */
                                                                                   4
                                                                    It keeps your parent 
                                                                    even if your parent is 
                                                                    poor.
      Account a1 = new Account(10, null);
      Account a2 = new Account(10, a1);
      Account a3 = new Account (10, a2);
      a3.removePoorParents();
```
#### **Question #5 (continued from previous page)**

}

b) Modify the removePoorParents() method below to fix the bug you demonstrated in part a).

```
public void removePoorParents() {
     if (this.myParent != null) {
         if (this.myParent.myBalance < 1000) {
              this.myParent = this.myParent.myParent;
               if (this.myParent \Rightarrow null) {
                   return;
               }
          }
               this.removePoorParents();
                                                 This is one of about 5 
                                                  solutions that we saw or 
                                                  came up with. There are 
                                                  probably many more.
```
**this**.myParent.removePoorParents();

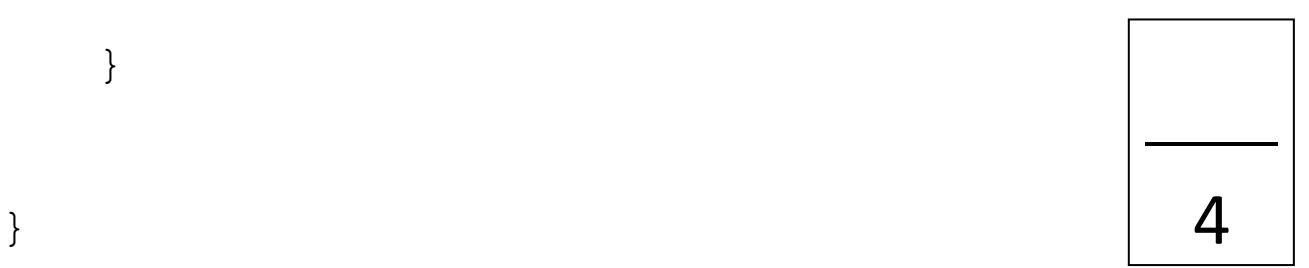